# PB173 Perl 04 Operácie nad zoznamami 2

Roman Lacko <[xlacko1@fi.muni.cz>](mailto:xlacko1@fi.muni.cz)

## **Obsah**

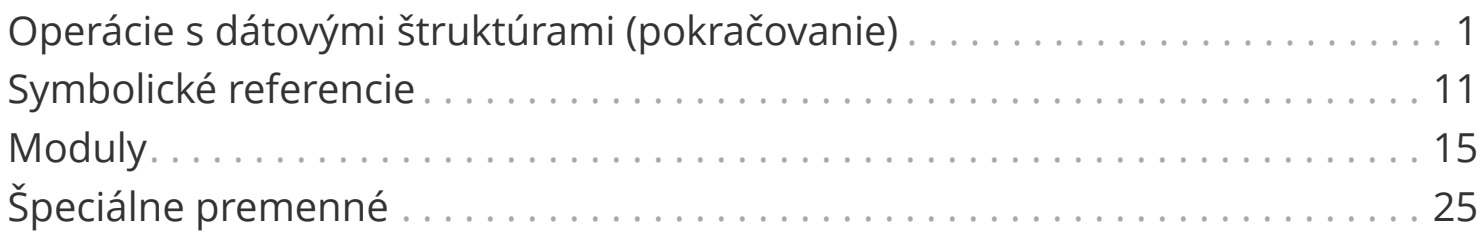

## <span id="page-2-0"></span>**Operácie s dátovými štruktúrami (pokračovanie)**

### **Autovivifikácia**

*Dereferencia* v kontexte, ktorý predpokladá existenciu referovanej hodnoty, ju automaticky vytvorí, ak ešte neexistuje.

*ex01t-autovivification.pl*

```
my $books;
$books->[42]->{title} = "A Hitchiker's Guide to the Galaxy";
$books->[666]->{chapters}->[0]->{demons}++;
```
Takto je možné ušetriť si vytváranie medziľahlých štruktúr:

```
# $books //= []; # Unnecessary.
# $books->[73] //= \{\};
$books->[37]-&{title} = "A Game of Thrones"; # This is enough.
```
### **Autovivifikácia**

Niekedy však so sebou nesie nečakané problémy. Napríklad,

```
my $books;
delete $books->[42]->{title};
say scalar $books->@*; # 43!
```
Podobné správanie spôsobí aj exists alebo defined.

### **Autovivifikácia**

Prekvapenie môže priniesť aj oživenie parametra vo funkcii:

```
sub autovivify($ref) {
      exists $ref->[0]->[0];
}
my $a;
autovivify($a);
say defined a \rightarrow [0]; # No.
my $b = [ ];autovivify($b);
say defined $b->[0]; # Sí.
```
Perl priradí do \$a vytvorenú hodnotu.

Stále je to však obyčajná lokálna premenná, ktorá rozsah funkcie neprežije. Pri \$b sa modifikuje už existujúce pole, samotná referencia sa nezmení.

#### **Odbočka:** undef **v číselnom kontexte**

Niektoré iné aspekty Perlu sa chovajú podobne ako autovivifikácia, aj keď ňou striktne nie sú.

Napríklad operátory  $+=, -=, ++ a --$ .

```
my ($a, $b, ...);
say $a += 1; \qquad \qquad \qquad \qquad \qquad \qquad \qquad \qquad \qquad \qquad \qquad \qquad \qquad \qquad \qquad \qquad \qquad \qquad \qquad \qquad \qquad \qquad \qquad \qquad \qquad \qquad \qquad \qquad \qquad \qquad \qquad \qquad \qquad \qquadsay $b -= 5; \# -5, no warning
say ++$c, --$d; # 1 -1, no warning
say \frac{4}{5}e^{x} = 1; \frac{4}{5}e^{x} = 1; \frac{4}{5}e^{x} = 0, but with a warning
```
### **Odbočka:** undef **v číselnom kontexte**

Operátor ++ je navyše *magický*:

```
say $x++; \qquad \qquad \qquad \qquad \qquad \qquad \qquad \qquad \qquad \qquad \qquad \qquad \qquad \qquad \qquad \qquad \qquad \qquad \qquad \qquad \qquad \qquad \qquad \qquad \qquad \qquad \qquad \qquad \qquad \qquad \qquad \qquad \qquad \qquad \qquad 
say $y--; \qquad \qquad \# Prints nothing and complains
my \$a = "Head22"; # Works only for \{a-zA-Z\}*[0-9]*my $b = "A9";
say ++$text; ++$b; # Head23 B0
```
To môže byť niekedy okrajovo užitočné:

```
EXPR while $i++ < LIMIT; # <0 .. LIMIT> instead of <undef, 1 .. limit>.
my $passwd = 'aaaa';
++$passwd while !login("GLaDOS", $passwd);
```
reverse LIST

- V zoznamovom kontexte vráti zoznam s opačným poradím prvkov.
- V skalárnom kontexte spojí hodnoty do reťazca a obráti ho.

sort BLOCK LIST # Note the lack of comma!

- Zoradí prvky zoznamu podľa výsledku porovnania v prvom argumente. Očakáva sa < 0, 0 alebo > 0 (ako strcmp() alebo qsort() v C).
- BLOCK dostane prvky v lexikálnych premenných \$a a \$b. \*

```
sort { $a <=> $b } (11, 10, 1, 5);
```
• Ak BLOCK neuvedieme, sort zoradí prvky ako reťazce, lexikograticky (cmp).

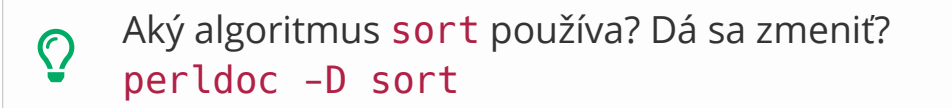

sort FUNCTION LIST # Again, no comma!

• FUNCTION dostane prvky v *globálnych* premenných \$a, \$b. Preferujte radšej BLOCK.

sort predá funkcii parametre civilizovane, ak má *prototyp* (\$\$):

```
sub compare :prototype($$) ($a, $b);
sort compare @numbers;
```
O prototypoch bude reč (možno) niekedy neskôr.

grep BLOCK LIST # No comma here either! grep EXPRESSION, LIST

- V zoznamovom kontexte vráti hodnoty, pre ktoré je BLOCK pravdivé. Pre EXPRESSION vráti hodnoty, ktoré vyhovujú regulárnemu výrazu.
- V skalárnom kontexte vráti počet vyhovujúcich hodnôt.
- Hodnotu testovanej premennej dostaneme v \$\_.

```
grep { defined $_ } @nubmers;
grep { defined } @numbers; # Same thing.
\textsf{prep} /^A/, \textsf{Qstrings}; \qquad \qquad \# Strings beginning with \langle A \rangle.
grep \{!/ \}/ B/ \} @strings; # This works too.
```
Regulárne výrazy budú podrobne neskôr.

map BLOCK LIST # No comma here either! map EXPRESSION, LIST

• Podobné vlastnosti ako grep, ale aplikuje na prvky transformáciu popísanú v BLOCK alebo EXPRESSION, a vráti nový zoznam.

```
map \{ \xi + 1 \} @numbers;
map \{\xi \; \xi \; \approx \; 2 == 0 \; ? \; (\xi \; , \; \xi \; ) \; : \; () \; \} @numbers;
map s/(\wedge w)\1/\#/qr, @strings;
```
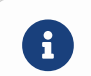

Vyskúšajte ex04p-filters.pl

## <span id="page-12-0"></span>**Symbolické referencie**

### **Type glob**

V Perli existuje ešte jeden *sigil*, ktorý sme dosiaľ nepoužívali, \*. Volá sa *type glob* a umožňuje pristupovať k tabuľke symbolov.

*Symboly* sú v tomto kontext *globálne* premenné (v Perli *package variables*).

#### **Package variables**

Deklarujú sa **bez** my a s plne kvalifikovaným menom. Východzí menný priestor sa volá main, stačí však použiť prázdne meno.

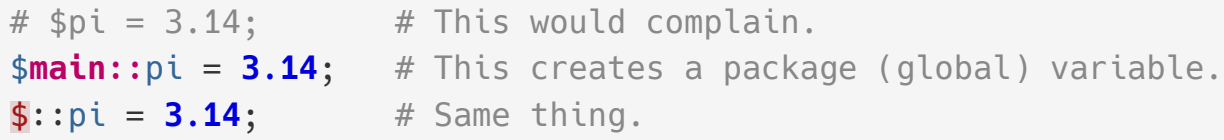

#### **Package variables**

Ku *package variables* môžeme pristupovať odkiaľkoľvek. Majú teda charakter *globálnych* premenných.

 $\gamma$  Nepoužívajte ich pre skaláry, polia a hashe, možno jedine ako konštanty.

Tabuľku symbolov získame ako (pseudo)hash syntaxou %NAMESPACE:::

say **foreach** keys %::; # Same as <%main::>.

K jednotlivým typom v tabuľke pre symbol pi potom môžeme pristúpiť takto:

say  $\star$ ::pi{SCALAR}; # SCALAR(...) say \*::pi{SCALAR}->\$\*; # Value of the scalar.

V týchto menných priestoroch žijú aj *funkcie*.

### **Symbolické referencie**

Bežné referencie sú skaláry, ktoré obsahujú "adresu" inej premennej. Symbolické referencie obsahujú *meno* inej premennej.

```
{ # Scope where symbolic refs will be allowed
  no strict 'refs'; \# < strict> is turned on by < use v5.32>
    $::pi = 3.14159;
     my $symref = "pi";
   say $symref->$*; # 3.14159
} # Disallow symbolic refs again
```
Ak musíte, používajte no strict 'refs'; v čo najmenšom rozsahu!

Symbolické referencie sú silný, ale nebezpečný nástroj. **Nevypínajte strict globálne.**

### **Symbolické referencie**

Môžeme ich použiť na vytváranie funkcií za behu:

```
sub spawn($name) {
   no strict 'refs'; \# Limited only to the scope of <spawn>.
    *$name = sub ($arg) \{ \# Note the type glob
          say "$name says $arg!";
      };
}
spawn("foo"); \# \langle \text{foo}(\ ) \rangle is a valid function from now on
foo("bar"); \# foo says bar!
```
Toto je užitočné v prípade, že chceme vyrobiť niekoľko funkcií na základe nejakého spoločného predpisu.

Alternatívou je jedna funkcia, ktorá tento predpis očakáva v parametri. V závislosti na okolnostiach to však môže byť menej pohodlný variant.

## <span id="page-16-0"></span>**Moduly**

Jednou z veľkých výhod Perlu je veľké množstvo rozširujúcich modulov.

MetaCPAN je vyhľadávací nástroj pre moduly: <https://metacpan.org/>

Niektoré moduly sú zabudované priamo v Perli: <https://perldoc.perl.org/modules>

Prítomnosť modulu v jadre Perlu je možné zistiť programom corelist:

```
$ corelist List::Util
```
#### **Ako pridať modul do Perlu**

Najprv sa pokúste zistiť, či požadovanú funkcionalitu nemá Perl už v jadre.

- 1. Preferujte inštaláciu modulov zo systémového správcu (apt, yum, …).
- 2. Ak modul v systéme neexistuje a máte **Gentoo**, skúste g-cpan.
- 3. Inak ho musíte inštalovať sami:

```
$ perl -MCPAN -e 'CPAN::shell'
cpan[1]> install Some::Module
```

```
$ cpan -I Some::Module
$ cpanm Some:: Module
```
4. Ako najhoršiu možnosť si môžete preložiť zdrojový kód z MetaCPAN. *Good luck and have fun.*

#### **Ako moduly používať**

require FILENAME require MODULE

- Sprístupní modul z uvedeného súboru.
- Neimportuje z neho žiadne symboly, musíme použiť \$NAMESPACE::SYMBOL.
- Ak je parametrom slovo bez úvodzoviek, predpokladá sa názov modulu a cestu k súboru si odvodí sám.

require 'List/Util.pm'; # Perl Modules have <pm> suffix usually. require List::Util;  $\qquad \qquad #$  Basically the same thing.

#### **Ako moduly používať**

```
use MODULE
use MODULE LIST
use MODULE ()
```
- Ako require MODULE, ale navyše umožní importovať symboly modulu.
- Zoznam symbolov je u niektorých modulov možné zmeniť parametrom.

```
use List::Util; # Imports no symbols by default.
use List::Util qw(shuffle); # Now we can say <shuffle> without namespace.
use Data::Dumper; \# Imports <Dumper()> by default.
use Data::Dumper (); # Imports nothing.
# Some modules have more complex import semantics:
use Log::Any '$log'; \# Creates <$log> variable in our namespace.
```
### **Výber štandardných modulov**

#### CORE

V mennom priestore CORE žijú všetky zabudované Perl funkcie.

Používa sa napríklad v prípade, že nejaký modul omylom prekryje zabudovanú funkciu.

**use Some::Bad::**Module; # ‹reverse› gets shadowed. reverse @list;  $\#$  < Some::Bad::Module::reverse> gets called **CORE::**reverse @list; # Built-in ‹reverse› gets called.

### **Výber štandardných modulov**

Data::Dumper

Vráti reťazcovú reprezentáciu zložitej štruktúry. Veľmi užitočné na ladenie.

**use Data::**Dumper;  $\#$  Imports <Dumper> by default.

```
say Dumper($something);
```
#### FindBin

Definuje *package variables*, ktoré obsahujú cestu k skriptu alebo adresára, v ktorom sa skript nachádza.

**use** FindBin qw(\$Bin \$RealBin \$Script \$RealScript); say "Hello, this is \$RealScript in \$RealBin.";

\$Real\* premenné rezolvujú symbolické odkazy.

#### Getopt::Long

Spracovanie prepínačov programu.

```
use Getopt::Long; # Imports <GetOptions> by default.
my $options = {};
GetOptions($options, qw(
     h help
     output|o=s set|S=s%
));
say "output: $options->{output}";
say "keys: ", join ', ', map { ... } sort keys $options->{set}->%*;
say "args: @ARGV";
# $ perl PROGRAM --output file.xml -S x=1 -S y=2 source1.xml source2.xml
# output: file.xml
# keys: x=1, y=2# args: source1.xml source2.xml
```
#### List::Util

```
use List::Util qw(any all ...);
```
Veľká sada rozširujúcich funkcií na prácu so zoznamami: <https://metacpan.org/pod/List::Util>

```
Scalar::Util
```
**use Scalar::**Util qw(looks\_like\_number);

Rozširujúce funkcie na prácu so skalármi: <https://metacpan.org/pod/Scalar::Util>

#### **Prehľad štandardných modulov**

*Honorable mentions*

#### **Archive::Tar**

Práca s TAR archívmi

#### **Encode**

Kódovanie a dekódovanie reťazcov

#### **Devel::Peek**

Nástroj na pomoc pri ladení hodnôt premenných

#### **Fcntl, POSIX**

Sprístupní niektoré POSIXové funkcie

#### **JSON:PP**

Serializácia a deserializácia JSON

#### **Prehľad štandardných modulov**

*Honorable mentions*

#### **IO::\***

Moduly na prácu so vstupom a výstupom

#### **IPC::\***

Komunikácia medzi procesmi

#### **Test::\***

Testovacie nástroje

#### **Pod::Usage**

Generátor nápovedy z dokumentácie skriptu alebo modulu (POD).

<span id="page-26-0"></span>Niekoľkokrát sme narazili na premennú \$\_. Perl má niekoľko podobných *špeciálnych* premenných.

Celý zoznam viď<https://perldoc.perl.org/perlvar>.

use English;

Modul, ktorý pomocou anglické *aliasy* pre špeciálne premenné.

## \$\_ **(**\$ARG**)**

- *Implicitná* premenná.
- Vo for(each), kde premennú nepomenujeme alebo nemôžeme:

```
$sum += $_ foreach @numbers;
```
- Dostupná v bloku grep, map, given.
- Niektoré zabudované funkcie ju použijú, ak im nedáme žiadny parameter:

 $\textsf{say}; \quad # \approx \textsf{say } \$_);$ **length;**  $\# \approx$  length  $\$$ ;

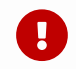

**Používajte ju radšej len tam, kde musíte.** 

### @\_ **(**@ARG**)**

- Obsahuje argumenty funkcie.
- Implicitný argument pre pop a shift.
- Pred signatures to bol jediný spôsob, ako pristúpiť k argumentom:

```
sub inspect {
      my ($what, @values) = @_;
}
sub inspect {
      my $what = shift; # ‹shift› uses ‹@_› by default.
}
```
Signatúry sú dnes pohodlnejšie a bezpečnejšie (kontrolujú aritu).

### \$" **(**\$LIST\_SEPARATOR**)**

- Používa sa ako oddeľovač pri interpolácii zoznamu v reťazci.
- Východzia hodnota je ' ' (medzera).

```
\hat{S}" = ':';
my @values = qw(a b c);say "@values"; \qquad \qquad # \text{ a:b:c}
```
## \$\$ **(**\$PID**)**

• Číslo procesu, podobne ako v shelli.

### \$0 **(**\$PROGRAM\_NAME**),** @ARGV

• (\$0, @ARGV) je ekvivalent poľa argv v C.

```
say "Arguments: $0 @ARGV";
# $ perl ex09t-perlvar.pl --test arg
# Arguments: ex09t-perlvar.pl --test arg
```
#### %ENV

• Premenné prostredia

say \$ENV{HOME}; # /home/pazuzu

### \$! **(**\$ERRNO**)**

*Magická* premenná: použitá ako číslo vráti kód, použitá ako reťazec vráti popis chyby (ako strerror() v C).

 $$! = 130;$ say  $\theta + $!$ ; # 130 say "\$!"; # Owner died

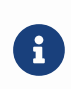

*Magic variables* je v Perli polo-oficiálny názov pre premenné, ktoré sa za určitých okolností správajú inak, než bežné premenné.

 $\Omega$  V príklade ex09t-perlvar.pl sú ešte ukážky premenných \$, a \$\.